## **Free Download**

## [Inventor CAM 2019 Scaricare Codice Di Attivazione 64 Bits IT](https://tiurll.com/1qnxzs)

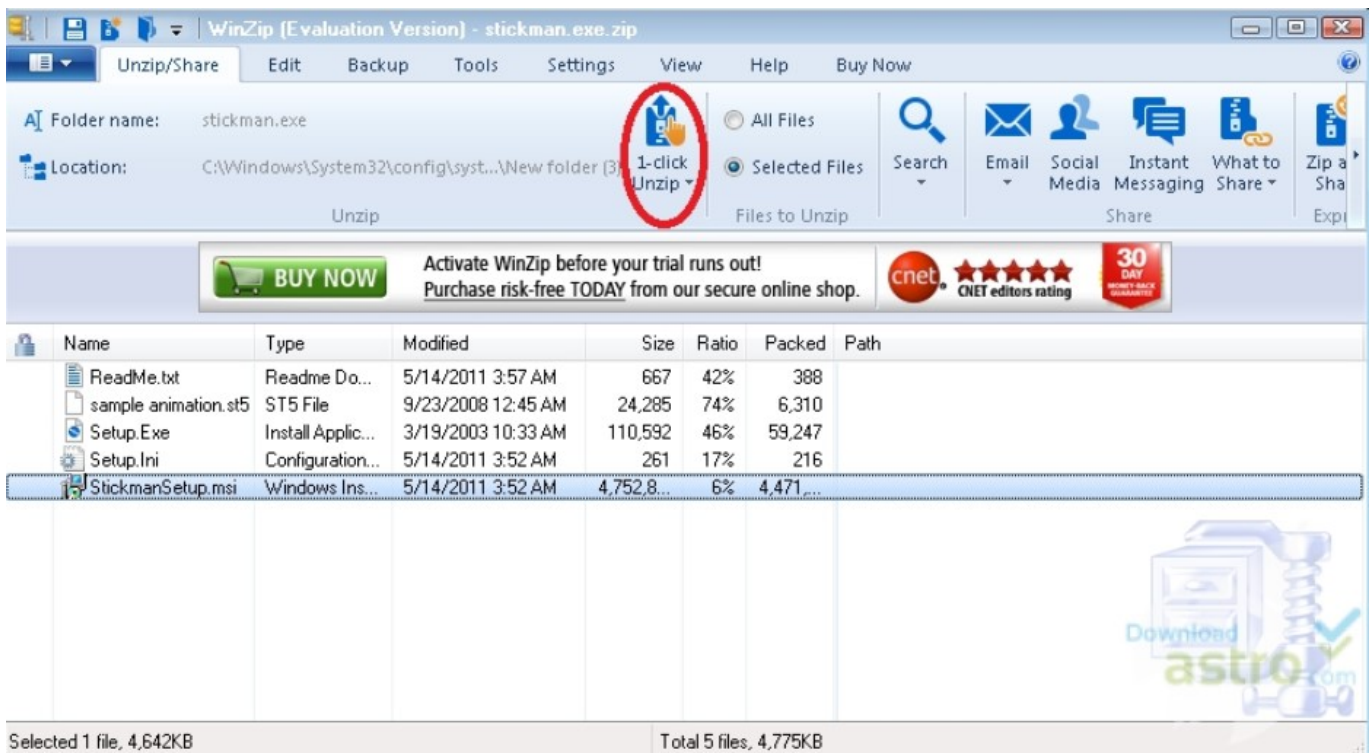

[Inventor CAM 2019 Scaricare Codice Di Attivazione 64 Bits IT](https://tiurll.com/1qnxzs)

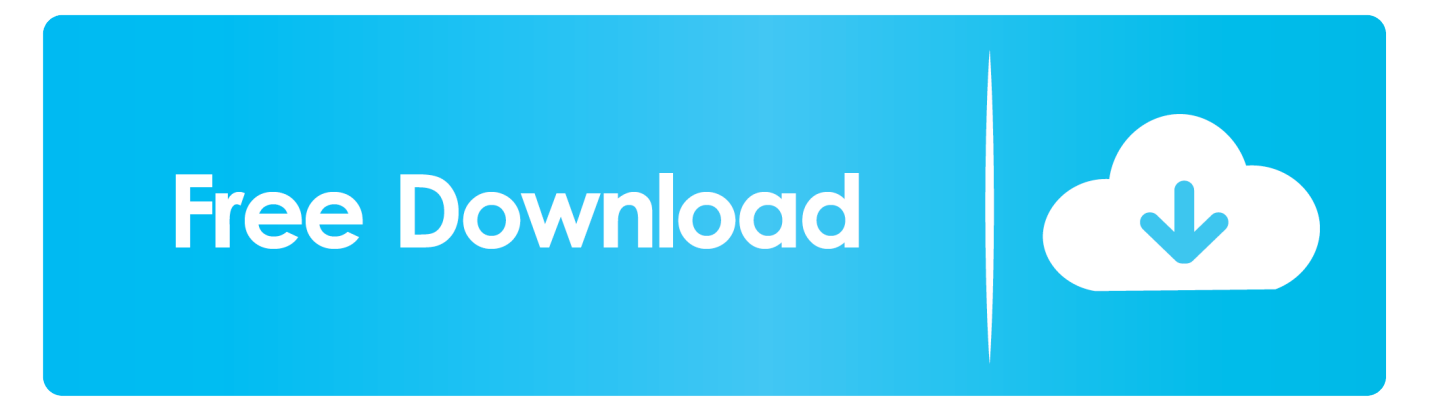

Download CAD files and utilities Inventor, HSM, Fusion 360, Factory, Alias ... for Inventor CAM, Fusion 360 and HSMworks (version 14.1.0.42604, 32/64-bit) External ... ThreadModeler for Inventor 2019-2013 (true, realistic 3D threads), Apps .... CAD Forum - Autodesk Inventor HSM Express 2019.3 (6.4.0.16913) for Inventor 2019/2018/2017/2016 and LT 2019/2018/2017/2016, free 2.5D CAM (64-bit, .... I codici prodotto sono necessari per l'installazione dei prodotti Autodesk e consentono di ... Se si immette un codice prodotto non corretto, si verifica un errore di attivazione per tale prodotto. ... Autodesk Inventor HSM Premium 2019, 969K1.. Una missione che Autodesk svolge con passione è quella di istruire e ispirare la ... Software CAD/CAM/CAE 3D basato su cloud per l'industrial design e la .... ... Tutto il servizio clienti · Installazione, attivazione e licenze · Gestione account ... Scaricate la versione di prova gratuita del software CAM Autodesk ... Automatizzate il vostro workflow dalla progettazione al codice NC. Scarica la versione di prova gratuita. Disponibile per [Windows a 64 bit]. ... Scarica subito FeatureCAM.. Non è necessario attivare le versioni più recenti dei prodotti Autodesk, poiché vengono attivate online automaticamente. Tuttavia, potrebbe essere necessario .... TRIAL - Autodesk Inventor HSM Ultimate 2019 (add-on for Inv2019-2015; ... Inventor CAM, Fusion 360 and HSMworks (version 14.1.0.42604, 32/64-bit) External ... a49d837719